2024/05/05 02:17

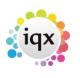

1/3

#### References

# References

| 😋 Hari Tate      |                |           |              |              |          |     |                                           |              |                     |                      | _ 0 :        | × |
|------------------|----------------|-----------|--------------|--------------|----------|-----|-------------------------------------------|--------------|---------------------|----------------------|--------------|---|
| N V M            |                | ) 😳       | 3            | 📩 🗳<br>RR Su |          |     | Register Delete<br>keting mailings        | Search       | 33.                 |                      | Arra         |   |
| Temp             | Division       | BR Derby  |              |              |          | -   |                                           | Currently Pl | aced at: Associates | s in Advertising Ltd |              | • |
|                  | Name           | Hari Tate |              |              |          | =   | Alert                                     |              |                     |                      |              |   |
|                  | State          | Current   |              |              |          |     | Reg. Departments                          | Catering (Pe | trm+Temp)           |                      |              |   |
| Gall in The A    | Available      |           |              |              |          |     | Dept. Questionnaire                       | Catering     |                     |                      |              |   |
| ine a            | Available From |           |              |              |          |     | Key Skills                                |              |                     |                      |              |   |
|                  | Personal       |           |              |              |          |     | ■ROLE                                     |              |                     |                      |              |   |
|                  | Home Phone     |           |              |              |          |     | SSSC Status                               |              |                     |                      |              |   |
| Stationage and   | Day Phone      |           |              |              |          |     | Renewal date                              |              |                     |                      |              |   |
|                  | Mobile         | 07777777  |              |              |          |     | SSSC Expiry date<br>do u have uk passport |              |                     |                      |              |   |
|                  | E-mail         | Hari_Tate | Biqxdemo.co. | uk           |          | -   | RTW Expiry                                |              |                     |                      |              |   |
| Teacherson in    | ElSocial Media | ·         |              |              |          | _   | RTWEXPEY                                  |              |                     |                      |              | = |
|                  | New Reference  | Delete    | Expand       | Report       | Process  | Ret | ference Fiter                             | ?            | Reference Refuse    | ed (Cancel) Dupl     | icate        |   |
| Loniz-set        | Reference      | Туре      | Department   | Start Date   | End Date |     | Job Title                                 | Job Tit      | le Notes            | Referee<br>Name      | Organisation | - |
|                  | <b>b</b>       |           |              |              |          |     |                                           |              |                     |                      |              |   |
| 2 of Sector      |                |           |              |              |          |     |                                           |              |                     |                      |              |   |
| Online Reference |                |           |              |              |          |     |                                           |              |                     |                      |              |   |
|                  | _              |           |              |              |          |     |                                           |              |                     |                      |              |   |
|                  |                |           |              |              |          |     |                                           |              |                     |                      |              |   |
| Property lies    |                |           |              |              |          |     |                                           |              |                     |                      |              |   |
| and a second     |                |           |              |              |          |     |                                           |              |                     |                      |              |   |
| Perm             |                |           |              |              |          |     |                                           |              |                     |                      |              |   |
| Perm             |                |           |              |              |          |     |                                           |              |                     |                      |              |   |
| Accounts         |                |           |              |              |          |     |                                           |              |                     |                      |              | 5 |
| Compliance       | •              |           |              |              |          |     |                                           |              |                     |                      | •            |   |

On the Candidate Record you will see a tab for 'Online References'

To add a new reference to a Candidate, use the **New Reference** button.

| 😋 Hari Tate                                                                      |                                                                                                    |                                  |                       |           |                                                                                                    |                      |                            | _ = ×        |
|----------------------------------------------------------------------------------|----------------------------------------------------------------------------------------------------|----------------------------------|-----------------------|-----------|----------------------------------------------------------------------------------------------------|----------------------|----------------------------|--------------|
| N I D N<br>Score 0%                                                              |                                                                                                    | )                                | GDPR Su               | Reports   | Register De<br>arketing mailings                                                                                                  | lete Search 🗿        |                            |              |
| Temp<br>Contraction the<br>Other is front in<br>Data<br>Statistics<br>Statistics | Division<br>• Name<br>State<br>• Available<br>Available From<br>• Personal<br>Home Phone<br>Day Phone<br>Mobile | BR Derby<br>Hari Tate<br>Current |                       |           | Headline<br>Alert<br>Reg. Department<br>Dept. Questionn<br>HKey Skills<br>PROLE<br>SSSC Status<br>Renewal date<br>SSSC Expiry dat | s Catering (Perm+Ter | (Associates in Advertising |              |
|                                                                                  | E-mail<br>ElSocial Media<br>New Reference                                                                       | Hari_Tate@iqxden                 | o.co.uk<br>and Report | Process R | do u have uk pa<br>RTW Expiry<br>eference Filter                                                                                  |                      | ence Refused (Cancel)      | - Duplicate  |
| Santonan<br>Sen<br>Series                                                        | Reference                                                                                                    | Type Depart                      | ment Start Date       | End Date  | Job Title                                                                                                    | Job Title Note       | s Referen                  | Organisation |
| Online Reference                                                                 |                                                                                                    |                                  |                       |           |                                                                                                    |                      |                            | -            |
| Accounts<br>Compliance                                                           |                                                                                                    |                                  |                       |           |                                                                                                    |                      |                            | •            |

## This will bring up the Reference Form.

The information you are required to fill in will depend on what 'Type' you select

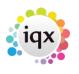

2/3

#### 2024/05/05 02:17

References

Fill in the required fields and Save.

| Department*    | Catering                 | -                             |            |   |
|----------------|--------------------------|-------------------------------|------------|---|
| Туре*          | Professional             |                               |            |   |
| Referee De     | etails                   |                               |            |   |
| Referee Name * | Ben Jamieson             |                               |            |   |
| Salutation     |                          | Address                       |            |   |
| Keyname        |                          | _                             |            |   |
| Organisation * | IQX Limited              |                               |            |   |
| -              | Managing Director        | Town                          |            |   |
| E-mail *       | ben.jamieson@iqxdemo.com | n County                      |            |   |
| Fax            |                          | Country                       |            |   |
| Work Phone     | 01835340034              | Postcode                      |            |   |
| Mobile Phone   |                          | _                             |            |   |
|                | Support Consultant       | _                             |            |   |
| Job Title *    |                          | <ul> <li>End Date*</li> </ul> | 07/11/2023 | - |
| Start Date *   | 01/09/2019               |                               |            |   |
|                | 01/04/2013               |                               |            |   |

The referee will now appear on the Online Reference screen for that Candidate as **green**. When the Reference is ready to be sent Expand the Reference and Click 'Approve to Send'. An automated job will then pick up this Reference and send it to the Referee and the Reference will be highlighted in **pink**.

The Referee will receive an Email with a Link to return the reference where it will then be highlighted black in IQX.

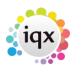

## 2024/05/05 02:17

| 5 02:17        |                 |              |              |                                       |          |                      | 3/3                                                                      |                     |              |            |                    | Refe   |  |
|----------------|-----------------|--------------|--------------|---------------------------------------|----------|----------------------|--------------------------------------------------------------------------|---------------------|--------------|------------|--------------------|--------|--|
| Hari Tate      |                 |              |              |                                       |          |                      |                                                                          |                     |              |            | - 0                | ×      |  |
| Score 0%       | 0               | E 😳          |              | 1 1 1 1 1 1 1 1 1 1 1 1 1 1 1 1 1 1 1 |          | orts Register Delete | Search 🧃 😫                                                               | Rabbt               | Bunty        |            |                    |        |  |
| Тетр           | Division        | BR Derby     |              |                                       |          | + Headline           | Alert Reg. Departments Catering (Perm+Temp) Dept. Questionnaire Catering |                     |              |            |                    |        |  |
|                | EName           | Hari Tate    |              |                                       |          |                      |                                                                          |                     |              |            |                    |        |  |
| Contact Events | State           | Current      |              |                                       |          |                      |                                                                          |                     |              |            |                    |        |  |
| Get in Touch   | EAvailable      |              |              |                                       |          |                      |                                                                          |                     |              |            |                    |        |  |
| Diary          | Available From  | m            |              |                                       |          | Key Skills           |                                                                          |                     |              |            |                    | - 11   |  |
|                | EPersonal       |              |              |                                       |          | ROLE                 |                                                                          |                     |              |            |                    | - 11   |  |
| Shifts         | Home Phone      |              |              |                                       |          |                      |                                                                          |                     |              |            |                    | -11    |  |
| Shift Progress | Day Phone       |              |              |                                       |          |                      |                                                                          |                     |              |            |                    | -11    |  |
|                | Mobile          | 07777777     |              |                                       |          |                      |                                                                          |                     |              |            |                    | - 11   |  |
| Availability   | E-mail          | Hari_Tate    | @iqxdemo.co. | uk                                    |          |                      |                                                                          |                     |              |            |                    | - 12 H |  |
| Requirements   | IF Social Media |              |              |                                       |          | MIW Expry            | RTW Expiry                                                               |                     |              |            |                    |        |  |
| CV             | New Reference   | e Delete     | Expand       | Report                                | Proces   | s Reference Fiter    | ?) Reference Ri                                                          | efused (Cancel) Dup | loate        |            |                    | - 1    |  |
| Questionnaire  | Reference       | Туре         | Department   | Start Date                            | End Date | Job Title            | Job Title Notes                                                          | Referee<br>Name     | Organisation | Consultant | Request<br>Created | -      |  |
| Notes          | <b>F</b>        | Personal     | Catering     |                                       |          |                      |                                                                          | Jamie Stevenson     | ABC Limited  | CATHERINE  | 28/11/23 12:41     |        |  |
| 2nd Notes      |                 | Professional | Catering     | 01/09/19                              | 07/11/23 | Support Consultant   |                                                                          | Ben Jamieson        | IQX Limited  | CATHERINE  | 28/11/23 12:38     |        |  |
| nine Reference |                 |              |              |                                       |          |                      |                                                                          |                     |              |            |                    | ~      |  |
|                |                 |              |              |                                       |          |                      |                                                                          |                     |              |            |                    |        |  |
| History        |                 |              |              |                                       |          |                      |                                                                          |                     |              |            |                    |        |  |
| Progress       |                 |              |              |                                       |          |                      |                                                                          |                     |              |            |                    |        |  |
| Placements     |                 |              |              |                                       |          |                      |                                                                          |                     |              |            |                    |        |  |
| Perm           |                 |              |              |                                       |          |                      |                                                                          |                     |              |            |                    |        |  |
| Accounts       |                 |              |              |                                       |          |                      |                                                                          |                     |              |            |                    |        |  |
|                |                 |              |              |                                       |          |                      |                                                                          |                     |              |            |                    |        |  |
|                | 4.0             |              |              |                                       |          |                      |                                                                          |                     |              |            |                    |        |  |

Further references can be added by repeating the steps. Once a reference request has been sent the record cannot be deleted.

### Set up - for Systems Administrators

How to Configure Online Web Reference

Back to Candidates. How to...

From: https://iqxusers.co.uk/iqxhelp/ - iqx

Permanent link: https://iqxusers.co.uk/iqxhelp/doku.php?id=ug1-22

Last update: 2023/11/28 13:23

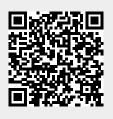